## Programming Languages and Compilers (CS 421)

Elsa L Gunter 2112 SC, UIUC

http://courses.engr.illinois.edu/cs421

Based in part on slides by Mattox Beckman, as updated by Vikram Adve and Gul Agha

## Programming Languages & Compilers

#### Three Main Topics of the Course

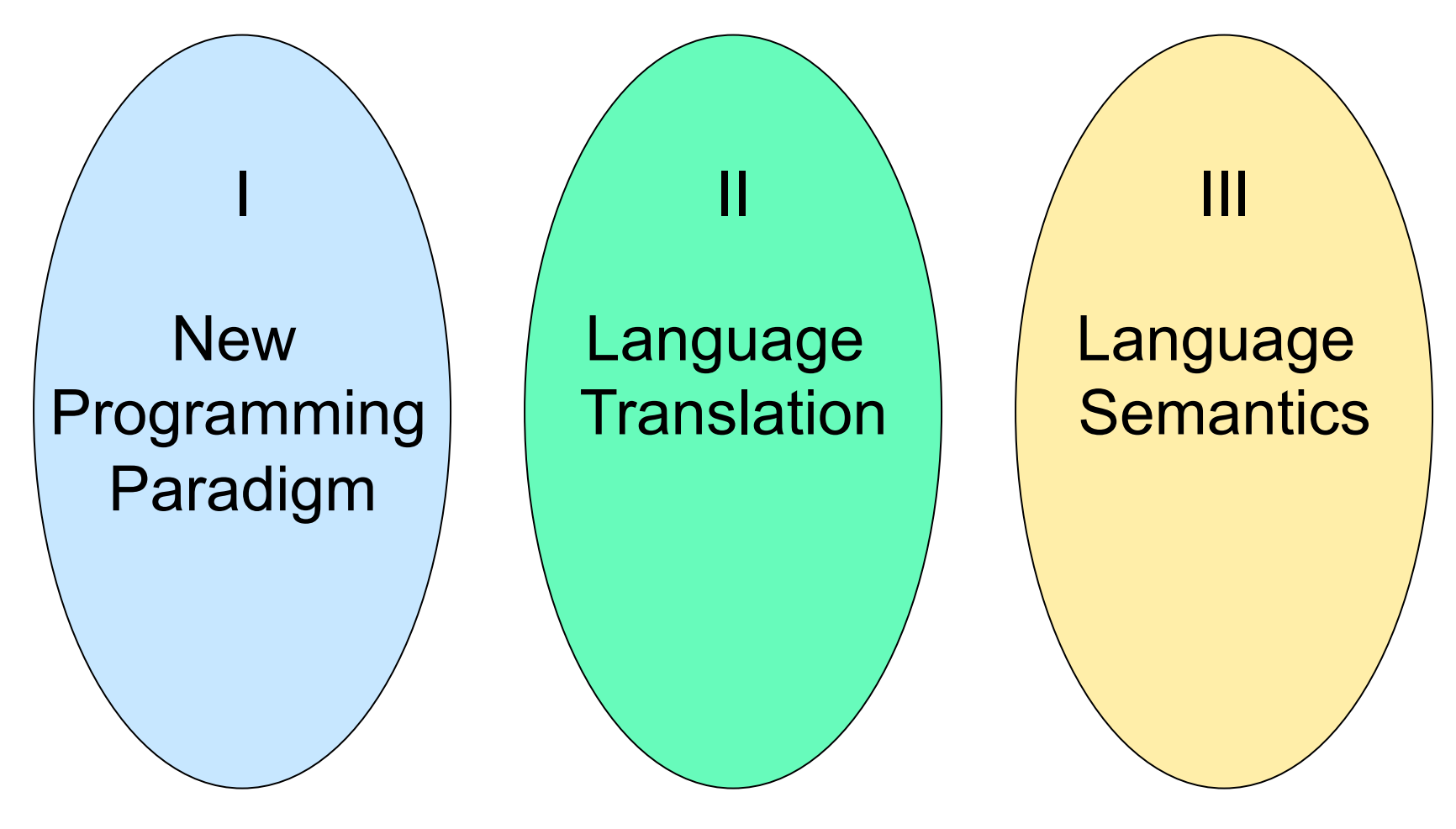

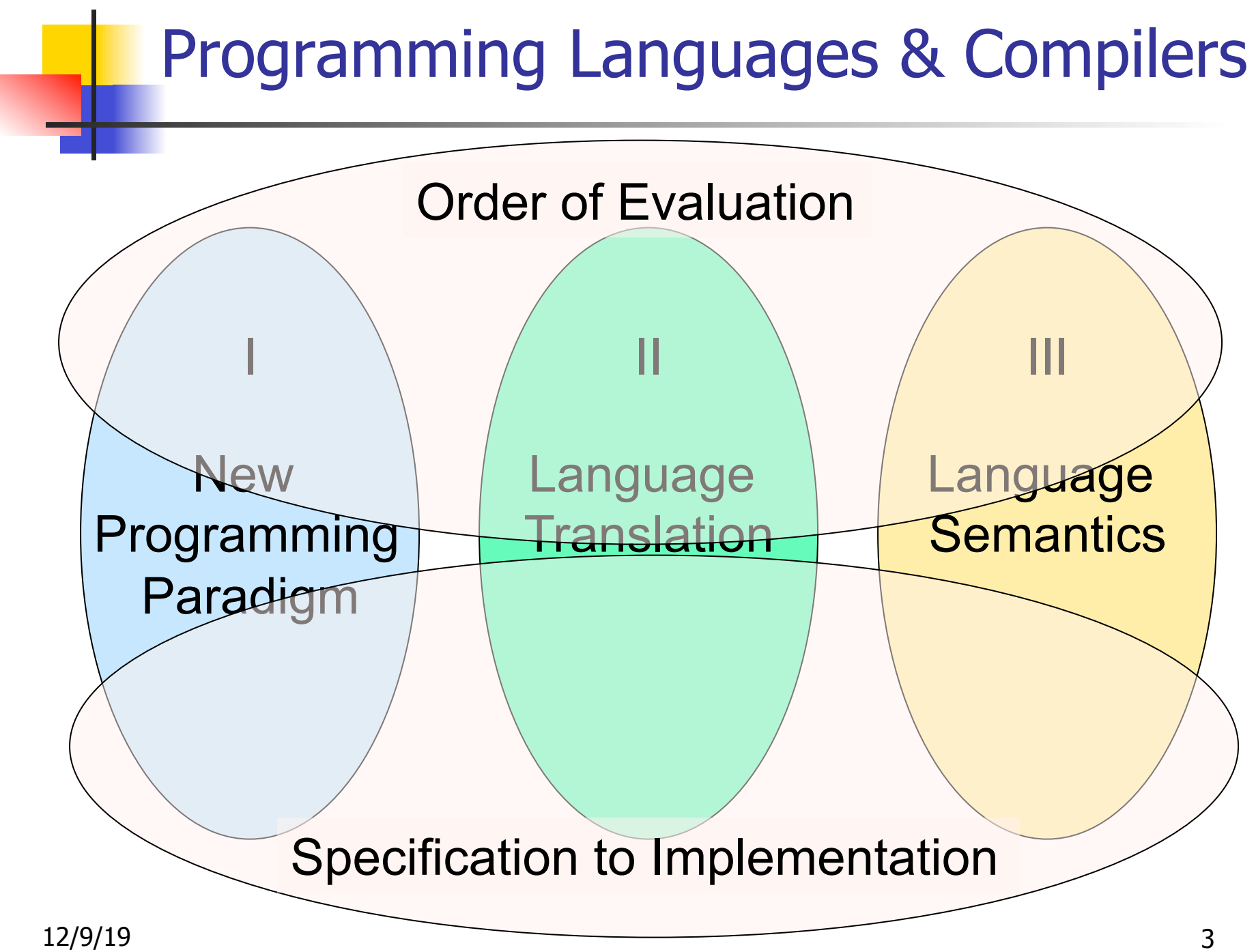

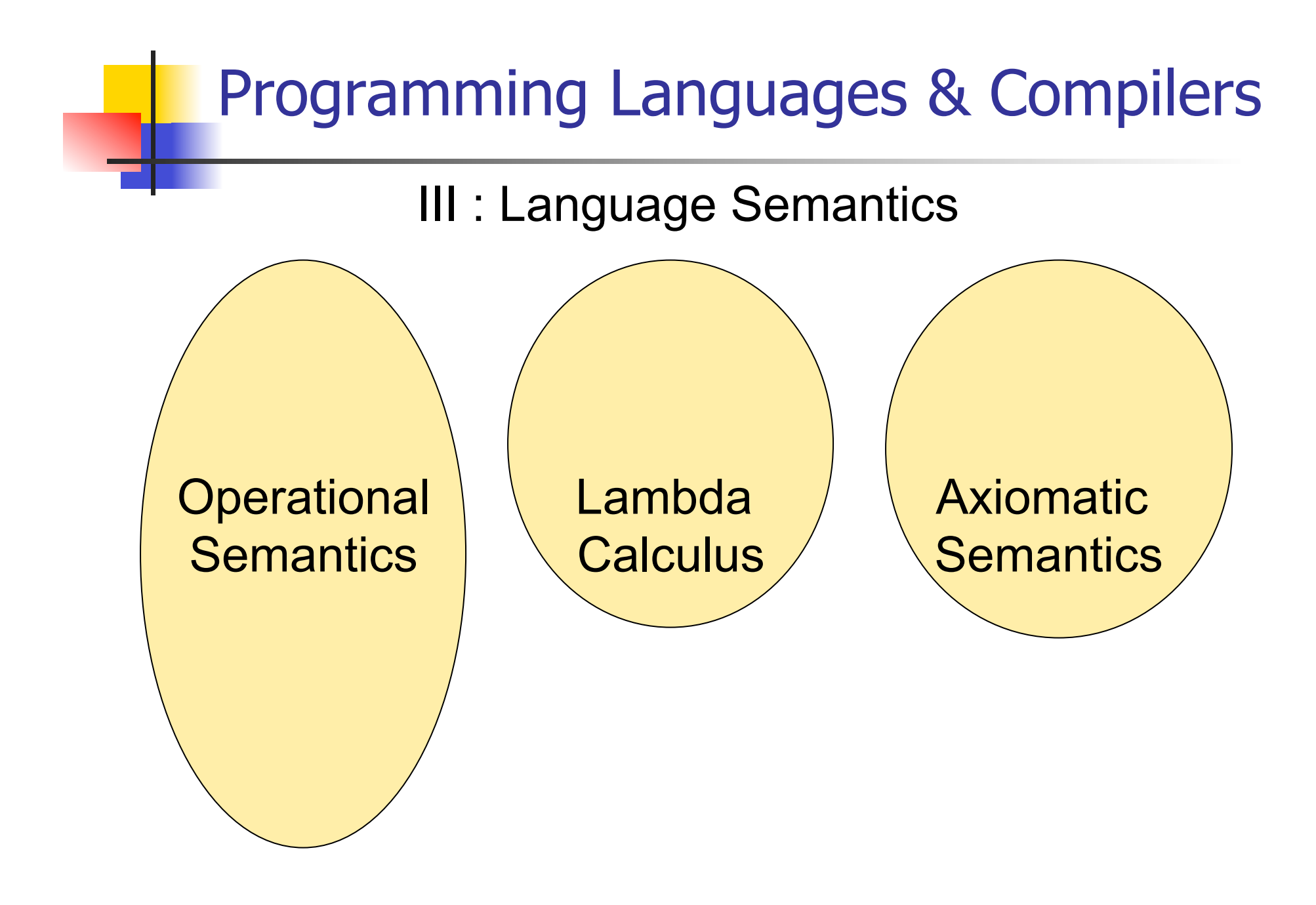

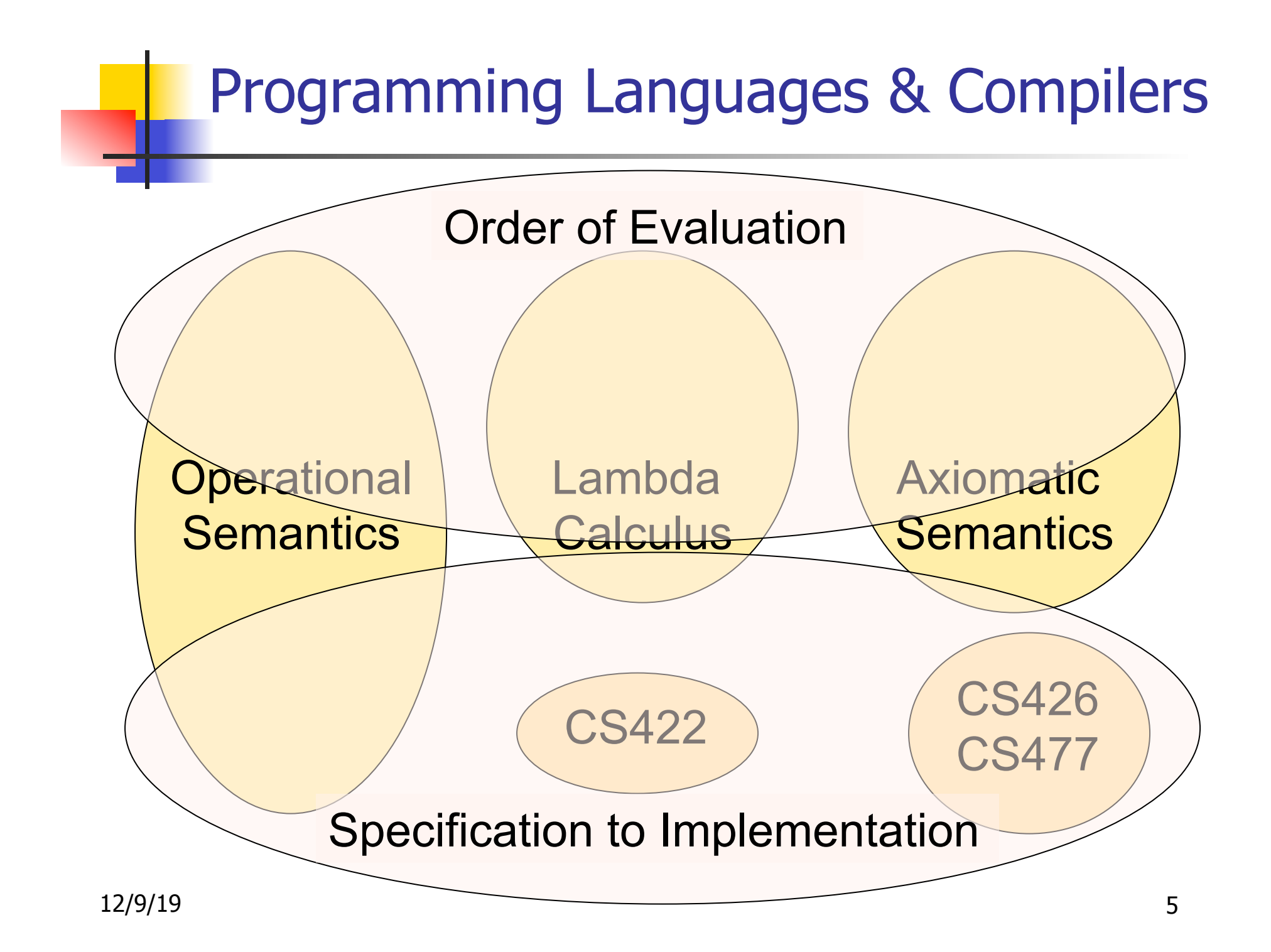

### **Semantics**

- $\blacksquare$  Expresses the meaning of syntax
- **n** Static semantics
	- **n** Meaning based only on the form of the expression without executing it
	- **u** Usually restricted to type checking / type inference

## Dynamic semantics

**n** Method of describing meaning of executing a program **n** Several different types: **n** Operational Semantics **n** Axiomatic Semantics **n** Denotational Semantics

## Dynamic Semantics

**n** Different languages better suited to different types of semantics **• Different types of semantics** serve different purposes

# Operational Semantics

- **Start with a simple notion of machine n** Describe how to execute (implement) programs of language on virtual machine, by describing how to execute each program statement (ie, following the *structure* of the program)
- **n** Meaning of program is how its execution changes the state of the machine
- **u** Useful as basis for implementations

## Axiomatic Semantics

- Also called Floyd-Hoare Logic
- **Based on formal logic (first order** predicate calculus)
- **Axiomatic Semantics is a logical system** built from axioms and inference rules
- **n** Mainly suited to simple imperative programming languages

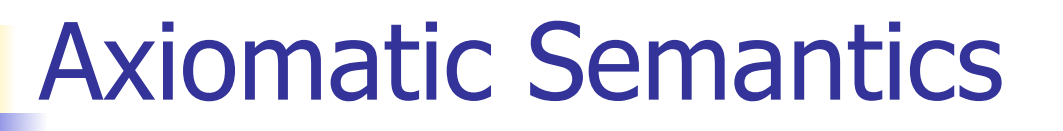

- **u** Used to formally prove a property (post-condition) of the state (the values of the program variables) after the execution of program, assuming another property (*pre-condition*) of the state before execution
- **n** Written :

{Precondition} Program {Postcondition}

■ Source of idea of loop invariant

## Denotational Semantics

- Construct a function *M* assigning a<br>mathematical meaning to each program construct
- $\blacksquare$  Lambda calculus often used as the range of the meaning function
- Meaning function is compositional: meaning of construct built from meaning of parts
- **u** Useful for proving properties of programs

#### Natural Semantics

**n Aka Structural Operational Semantics, aka** "Big Step Semantics"

- **n** Provide value for a program by rules and derivations, similar to type derivations
- **n** Rule conclusions look like

 $(C, m) \Downarrow m'$ or  $(E, m)$   $\Downarrow$  v

#### Simple Imperative Programming Language

- $I \in Id$ entifiers
- $n \in$  Numerals
- $\blacksquare$  B ::= true | false | B & B | B or B | not B  $|E < E|E = E$
- $E:= N / I / E + E / E * E / E E / E$
- $C :=$  skip  $| C C | I := E$ | if B then C else C fi | while B do C od

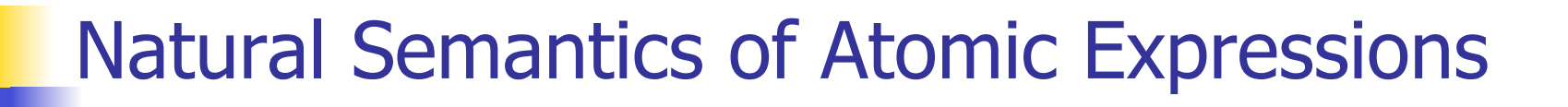

# **n** Identifiers:  $(I,m) \Downarrow m(I)$ **n** Numerals are values:  $(N,m)$   $\parallel$  N **Booleans:** (true, m)  $\Downarrow$  true (false  $,m$ )  $\downarrow$  false

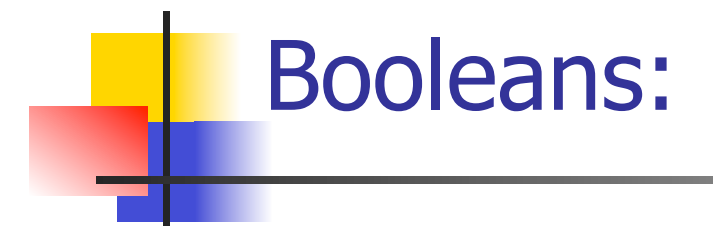

 $(B, m) \Downarrow$  false  $(B, m) \Downarrow$  true  $(B', m) \Downarrow b$  $(B \& B', m) \Downarrow$  false  $(B \& B', m) \Downarrow b$ 

 $(B, m) \Downarrow$  true  $(B, m) \Downarrow$  false  $(B', m) \Downarrow b$  $(B \text{ or } B', m) \Downarrow \text{true}$  (B or B', m)  $\Downarrow b$ 

 $(B, m)$  true  $(B, m)$  false (not B, m)  $\parallel$  false (not B, m)  $\parallel$  true

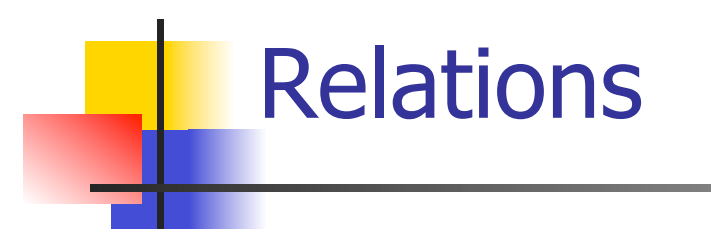

$$
\frac{(E, m) \Downarrow U \quad (E', m) \Downarrow V \quad U \sim V = b}{(E \sim E', m) \Downarrow b}
$$

- By  $U \sim V = b$ , we mean does (the meaning of) the relation  $\sim$  hold on the meaning of U and V
- **n** May be specified by a mathematical expression/equation or rules matching  $U$  and V

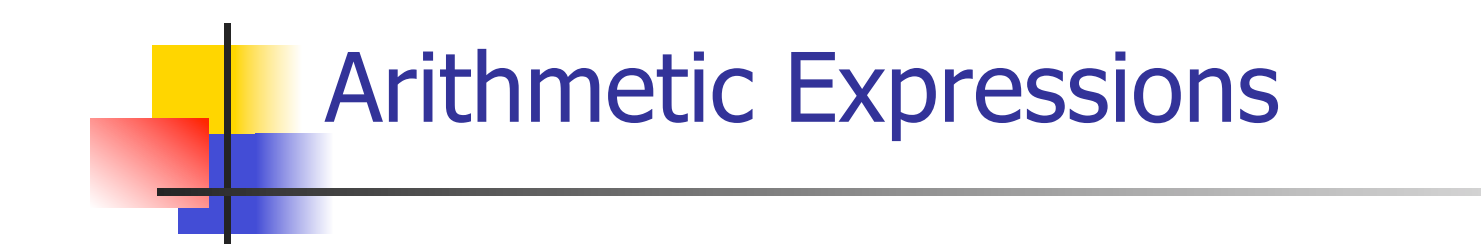

## $(E, m) \Downarrow U$   $(E', m) \Downarrow V$  U op  $V = N$  $(E \, op \, E', m) \Downarrow N$ where N is the specified value for  $U$  op V

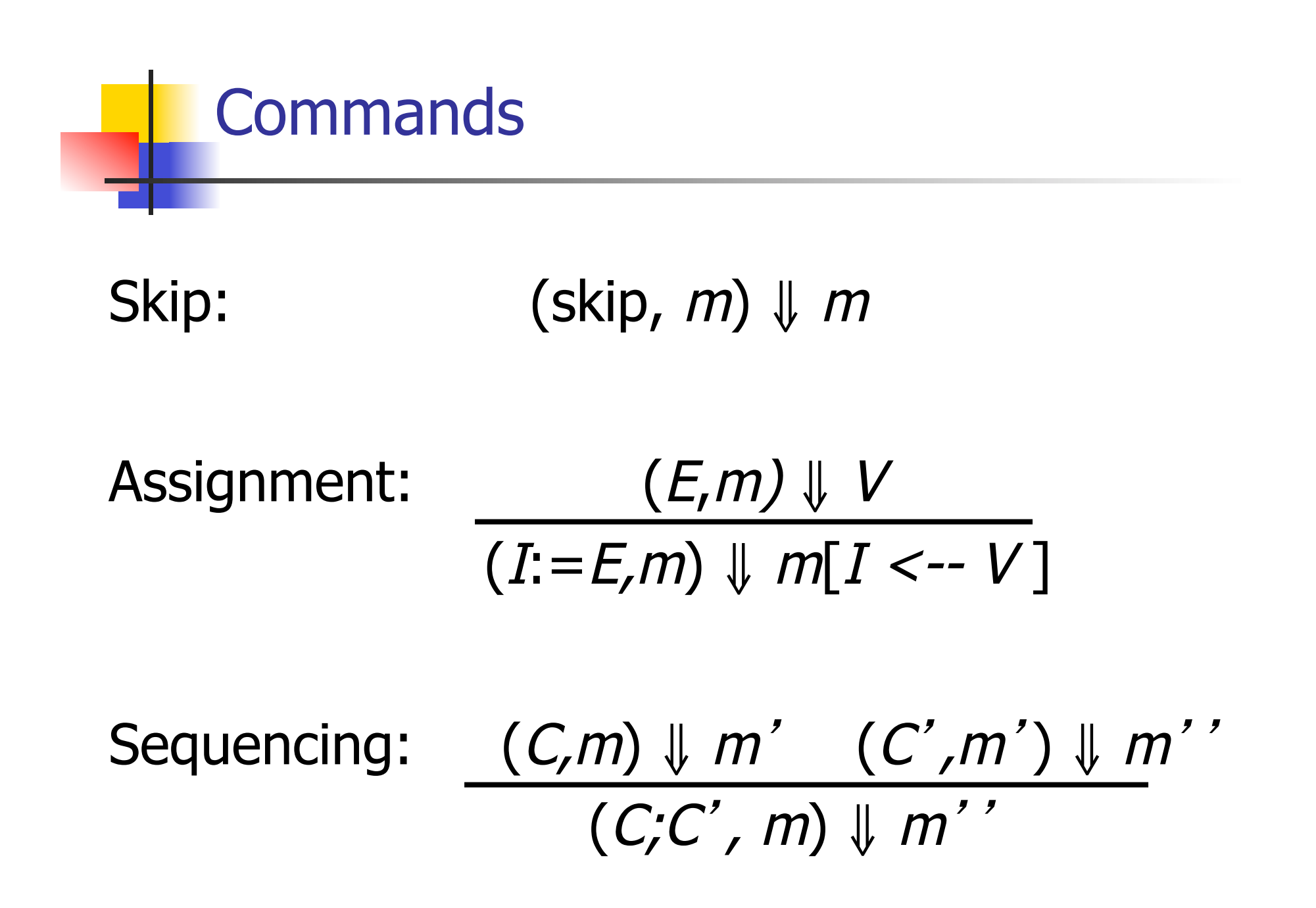

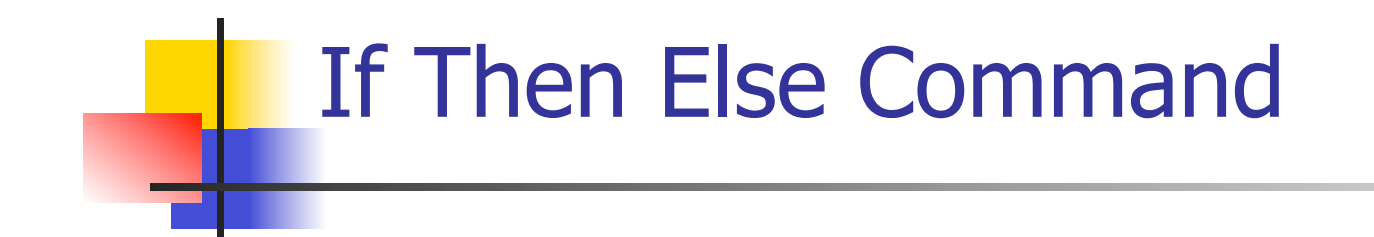

## $(B,m) \Downarrow$  true  $(C,m) \Downarrow m'$ (if  $B$  then  $C$  else  $C'$  fi,  $m$ )  $\parallel m'$

 $(B,m) \Downarrow$  false  $(C',m) \Downarrow m'$ (if B then C else C' fi,  $m$ )  $\parallel m'$ 

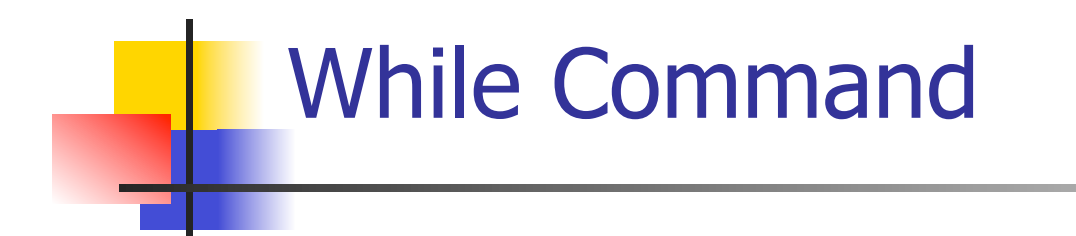

#### $(B,m)$   $\downarrow$  false (while  $B$  do  $C$  od,  $m$ )  $\parallel m$

 $(B,m)\Downarrow$ true  $(C,m)\Downarrow m'$  (while B do C od, m') $\Downarrow$  m'' (while  $B$  do C od, m)  $\parallel m'$ '

## Example: If Then Else Rule

#### (if  $x > 5$  then  $y := 2 + 3$  else  $y := 3 + 4$  fi,  $\{x - > 7\}$ )  $\|$  ?

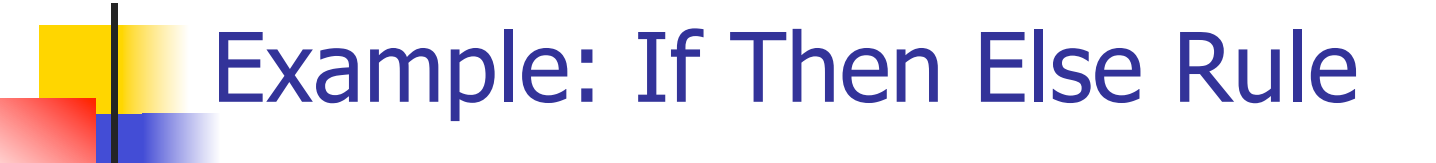

$$
\frac{(x > 5, {x -> 7}) \cup ?}{(if x > 5 then y := 2 + 3 else y := 3 + 4 fi, {x -> 7}) \cup ?}
$$

 $\frac{1}{2}$ у $\frac{1}{2}$ у

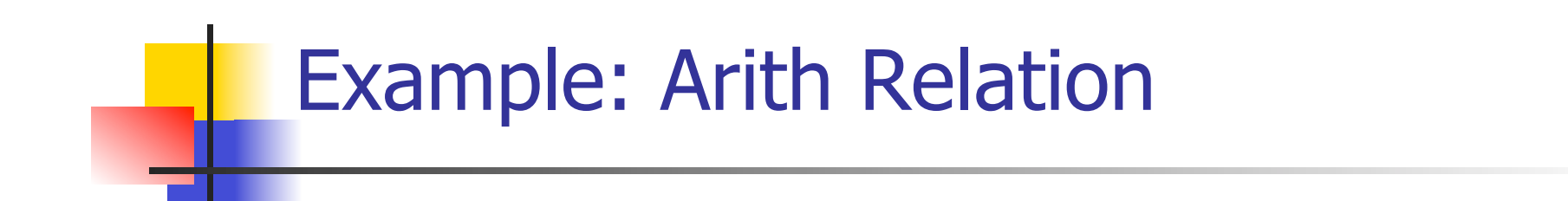

$$
? > ? = ?
$$
\n
$$
\frac{(x,\{x->7\})\|? (5,\{x->7\})\|?}{(x > 5, \{x->7\})\|?}
$$
\n
$$
(if x > 5 then y := 2 + 3 else y := 3 + 4 fi,
$$
\n
$$
\{x->7\}) \parallel ?
$$

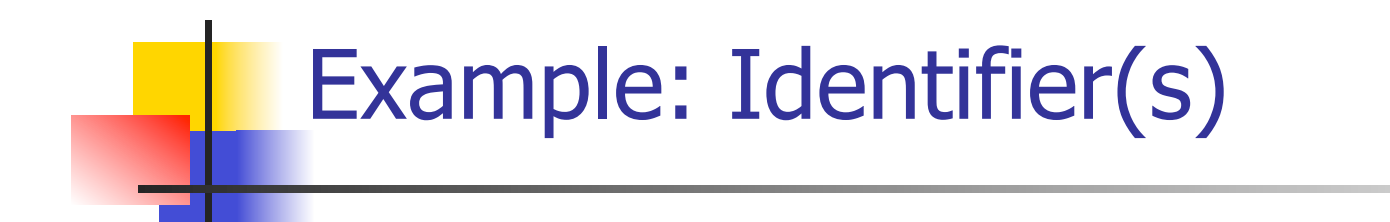

$$
7 > 5 = true
$$
  
(x, {x->7}) || 7 (5, {x->7}) || 5  
(x > 5, {x -> 7}) || ?  
(if x > 5 then y := 2 + 3 else y := 3 + 4 fi,  
{x -> 7}) || ?

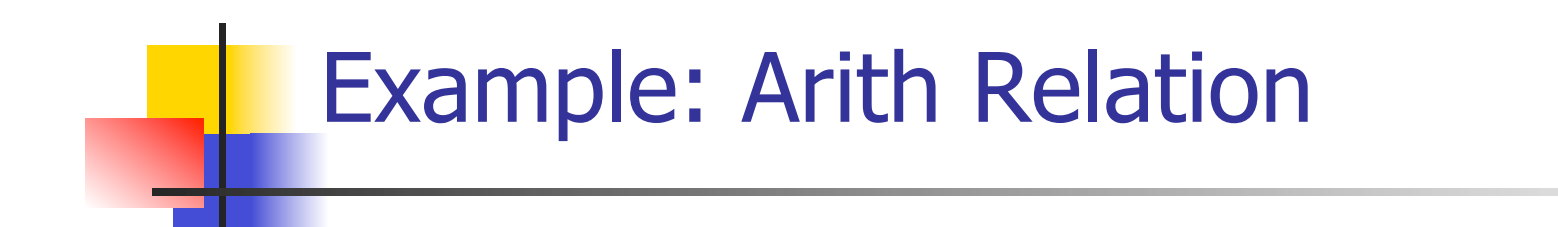

$$
7 > 5 = true
$$
  
\n
$$
\frac{(x,\{x->7\})\{7\} \ (5,\{x->7\})\} \cup 5}{(x > 5, \{x->7\})\} \cup true}
$$
  
\n
$$
\frac{(if x > 5 then y := 2 + 3 else y := 3 + 4 fi, (x -> 7)\} \cup ?}
$$

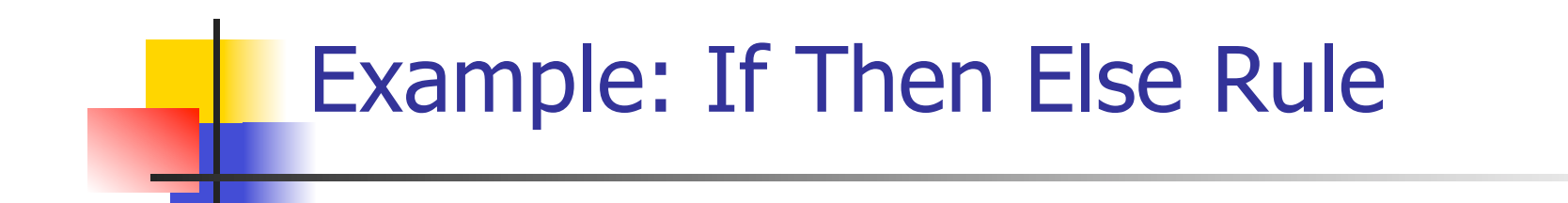

$$
7 > 5 = true
$$
\n
$$
\frac{(x,\{x->7\}) \text{ } | 7 \text{ } (5,\{x->7\}) \text{ } | 5 \text{ } (y:=2+3,\{x->7\})}{(x > 5,\{x->7\}) \text{ } | 1 \text{ } (if x > 5 \text{ then } y:=2+3 \text{ } else y:=3+4 \text{ } fi,}
$$
\n
$$
\{x->7\}) \text{ } | 2 \text{ }
$$

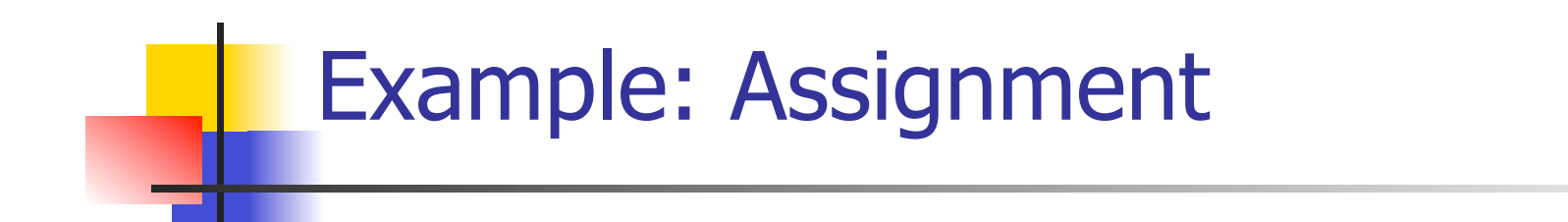

$$
7 > 5 = true
$$
\n
$$
(x, {x->7}) \parallel 7
$$
\n
$$
(5, {x->7}) \parallel 5
$$
\n
$$
(y := 2 + 3, {x->7} \parallel 7
$$
\n
$$
(x > 5, {x->7}) \parallel true
$$
\n
$$
(if x > 5 then y := 2 + 3 else y := 3 + 4 fi,{x->7}) \parallel ?
$$

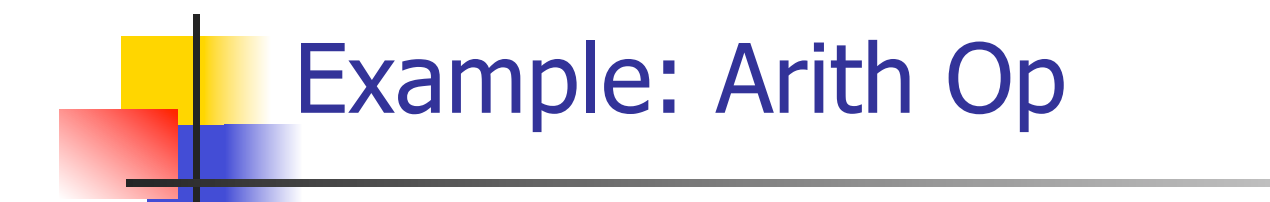

$$
? + ? = ?
$$
\n
$$
7 > 5 = true
$$
\n
$$
(x, {x->7}) \parallel 7
$$
\n
$$
(5, {x->7}) \parallel 5
$$
\n
$$
(y := 2 + 3, {x->7} \parallel 7
$$
\n
$$
(x > 5, {x->7}) \parallel true
$$
\n
$$
(if x > 5 then y := 2 + 3 else y := 3 + 4 fi,{x->7}) \parallel ?
$$

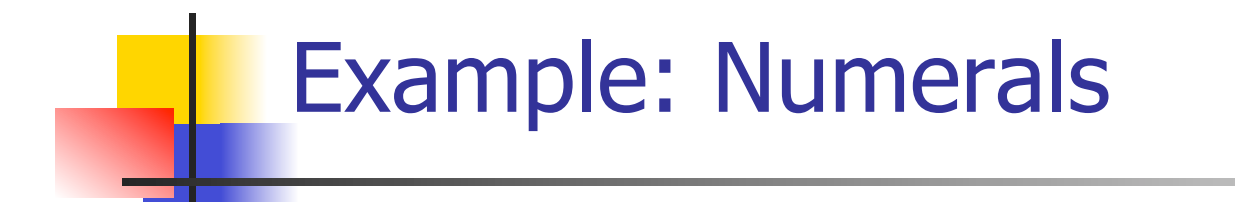

$$
2 + 3 = 5
$$
\n
$$
\frac{(2,\{x-9\})\sqrt{2} \quad (3,\{x-9\})\sqrt{3}}{2 + 3 = 5}
$$
\n
$$
\frac{(2+\sqrt{3}, \{x-9\})\sqrt{3}}{2 + 3 = 5}
$$
\n
$$
\frac{(2+\sqrt{3}, \{x-9\})\sqrt{3}}{2 + 3 = 5}
$$
\n
$$
\frac{(2+\sqrt{3}, \{x-9\})\sqrt{3}}{2 + 3 = 5}
$$
\n
$$
\frac{(2+\sqrt{3}, \{x-9\})\sqrt{3}}{2 + 3 = 5}
$$
\n
$$
\frac{(2+\sqrt{3}, \{x-9\})\sqrt{3}}{2 + 3 = 5}
$$
\n
$$
\frac{(2+\sqrt{3}, \{x-9\})\sqrt{3}}{2 + 3 = 5}
$$
\n
$$
\frac{(2+\sqrt{3}, \{x-9\})\sqrt{3}}{2 + 3 = 5}
$$
\n
$$
\frac{(2+\sqrt{3}, \{x-9\})\sqrt{3}}{2 + 3 = 5}
$$
\n
$$
\frac{(2+\sqrt{3}, \{x-9\})\sqrt{3}}{2 + 3 = 5}
$$
\n
$$
\frac{(2+\sqrt{3}, \{x-9\})\sqrt{3}}{2 + 3 = 5}
$$
\n
$$
\frac{(2+\sqrt{3}, \{x-9\})\sqrt{3}}{2 + 3 = 5}
$$
\n
$$
\frac{(2+\sqrt{3}, \{x-9\})\sqrt{3}}{2 + 3 = 5}
$$
\n
$$
\frac{(2+\sqrt{3}, \{x-9\})\sqrt{3}}{2 + 3 = 5}
$$
\n
$$
\frac{(2+\sqrt{3}, \{x-9\})\sqrt{3}}{2 + 3 = 5}
$$
\n
$$
\frac{(2+\sqrt{3}, \{x-9\})\sqrt{3}}{2 + 3 = 5}
$$
\n
$$
\frac{(2+\sqrt{3}, \{x-9\})\sqrt{3}}{2 + 3 = 5}
$$
\n
$$
\frac{(2+\sqrt{3}, \{x-9\})\sqrt{3}}{2 + 3 = 5}
$$
\n
$$
\frac{(2+\sqrt{3}, \{x-9\})\sqrt{3}}{2 + 3 = 5}
$$
\n
$$
\frac{(2+\sqrt{3}, \
$$

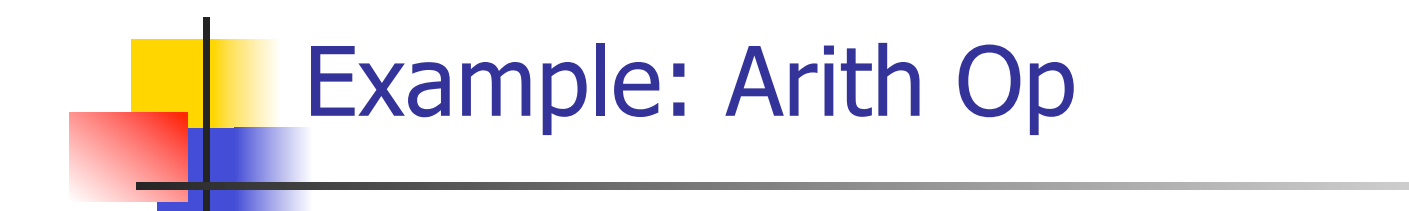

$$
2 + 3 = 5
$$
\n
$$
\underline{(2,\{x->7\})\}\underline{12} \quad (3,\{x->7\}) \underline{13}
$$
\n
$$
7 > 5 = true
$$
\n
$$
\underline{(x,\{x->7\})\}\underline{17} \quad (5,\{x->7\})\underline{15} \quad (y:= 2 + 3, \{x->7\})
$$
\n
$$
\underline{(x > 5, \{x -> 7\})\}\text{true} \quad \underline{17}
$$
\n
$$
\underline{(if x > 5 then y:= 2 + 3 else y:= 3 + 4 fi, \{x -> 7\}) \underline{17}} \quad (x \rightarrow 5 + 3 + 3 + 4 + 5)
$$
\n
$$
\underline{(x -> 7)} \underline{17} \quad (x \rightarrow 7 + 3 + 4 + 5)
$$

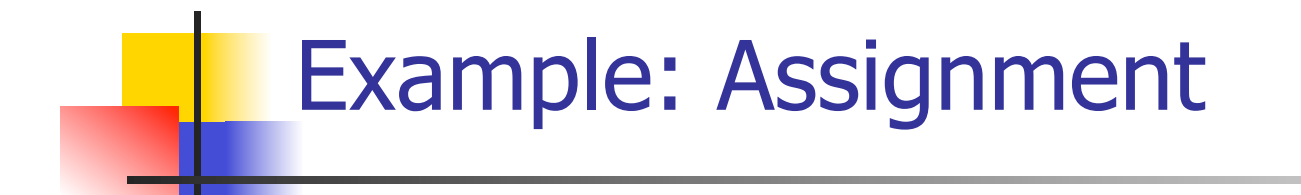

$$
2 + 3 = 5
$$
\n
$$
\underline{(2,\{x->7\})\}\underline{12} \quad (3,\{x->7\}) \underline{13}
$$
\n
$$
7 > 5 = true
$$
\n
$$
\underline{(x,\{x->7\})\}\underline{17} \quad (5,\{x->7\})\underline{15} \quad (y:= 2 + 3, \{x->7\})
$$
\n
$$
\underline{(x > 5, \{x ->7\})\}\text{true} \quad \underline{1\}\{x->7, y->5\}
$$
\n
$$
\underline{\text{(if } x > 5 \text{ then } y:= 2 + 3 \text{ else } y:=3 + 4 \text{ fi}, \{x -> 7\}) \underline{17}}
$$

#### Example: If Then Else Rule

$$
2 + 3 = 5
$$
\n
$$
\frac{(2,\{x-9\})\{2 \ (3,\{x-9\})\} \ 3}{2 \ (3,\{x-9\})\} \ 3}
$$
\n
$$
7 > 5 = true
$$
\n
$$
\frac{(2+3,\{x-9\})\{5 \ (x-9\}) \ 3}{2 \ (2+3,\{x-9\})\} \ 3}
$$
\n
$$
\frac{(x,\{x-9\})\{1,1\} \ (5,\{x-9\})\}{2}
$$
\n
$$
\frac{(x>5,\{x-9\})\{true \ (x-9\},y-95\}}{(if x>5 then y:=2+3 else y:=3+4 fi, (x-9,7) \ (x-9,7) \ (x
$$

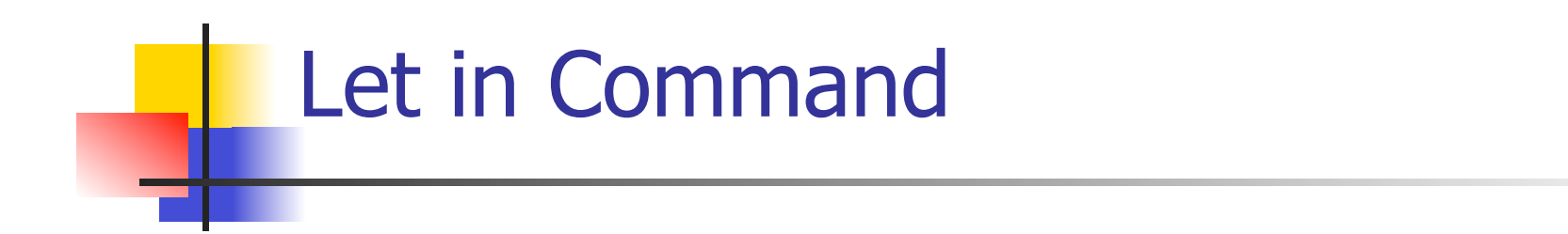

$$
\frac{(E,m) \Downarrow \vee (C,m[I<-\nu]) \Downarrow m'}{(\text{let } I = E \text{ in } C, m) \Downarrow m'}
$$

Where 
$$
m''(y) = m'(y)
$$
 for  $y \neq I$  and  
\n $m''(I) = m(I)$  if  $m(I)$  is defined,  
\nand  $m''(I)$  is undefined otherwise

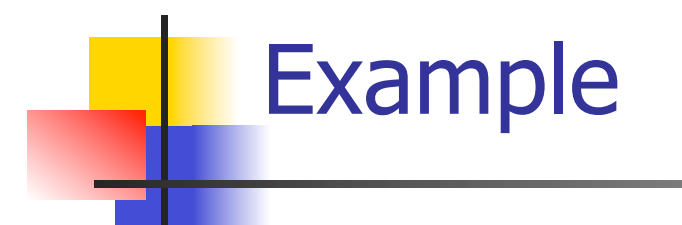

$$
\frac{(x,\{x->5\}) \downarrow 5 \quad (3,\{x->5\}) \downarrow 3}{(x+3,\{x->5\}) \downarrow 8}
$$
\n
$$
\frac{(5,\{x->17\}) \downarrow 5 \quad (x:=x+3,\{x->5\}) \downarrow \{x->8\}}{(let x = 5 in (x:=x+3), \{x ->17\}) \downarrow ?}
$$

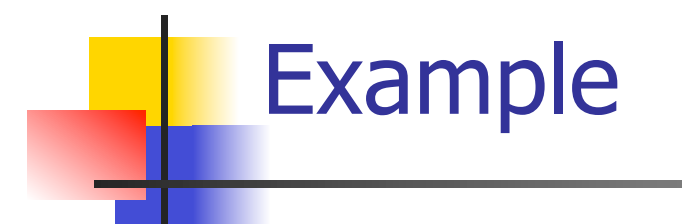

$$
\frac{(x,\{x->5\}) \downarrow 5 (3,\{x->5\}) \downarrow 3}{(x+3,\{x->5\}) \downarrow 8}
$$
\n
$$
\frac{(5,\{x->17\}) \downarrow 5 (x:=x+3,\{x->5\}) \downarrow \{x->8\}}{(let x = 5 in (x:=x+3), \{x ->17\}) \downarrow \{x->17\}}
$$

#### Comment

- **n** Simple Imperative Programming Language introduces variables *implicitly* through assignment
- **n** The let-in command introduces scoped variables *explictly*
- Clash of constructs apparent in awkward semantics

## Interpretation Versus Compilation

- <sup>n</sup> <sup>A</sup>**compiler** from language L1 to language L2 is a program that takes an L1 program and for each piece of code in L1 generates a piece of code in L2 of same meaning
- **n** An **interpreter** of L1 in L2 is an L2 program that executes the meaning of a given  $L\overline{1}$ program
- **n** Compiler would examine the body of a loop once; an interpreter would examine it every time the loop was executed

#### **Interpreter**

- An *Interpreter* represents the operational semantics of a language L1 (source language) in the language of implementation L2 (target language)
- **Built incrementally** 
	- **Example 15 Start with literals**
	- **Nariables**
	- **Primitive operations**
	- **Evaluation of expressions**
	- **Evaluation of commands/declarations**

#### **Interpreter**

- Takes abstract syntax trees as input **n** In simple cases could be just strings
- One procedure for each syntactic category (nonterminal)
	- **e** eq one for expressions, another for commands
- **n** If Natural semantics used, tells how to compute final value from code
- **n** If Transition semantics used, tells how to compute next "state"
	- To get final value, put in a loop

#### Natural Semantics Example

- **n** compute  $exp (Var(v), m) =$  look up v m
- **n** compute  $exp (Int(n), ) = Num (n)$

<sup>n</sup> …

 $compute\_com(IFExp(b, c1, c2), m) =$ if compute  $exp (b,m) = Bool(true)$  then compute\_com (c1,m) else compute\_com (c2,m)

#### Natural Semantics Example

- compute\_com(While( $b,c$ ), m) = if compute\_exp  $(b,m) =$  Bool(false) then m else compute\_com (While(b,c), compute\_com(c,m))
- May fail to terminate exceed stack limits **n** Returns no useful information then

## Transition Semantics

- **Form of operational semantics**
- **Describes how each program construct transforms** machine state by transitions
- **Rules look like**

 $(C, m) \rightarrow (C', m')$  or  $(C, m) \rightarrow m'$ 

- $C, C'$  is code remaining to be executed
- $m$ , m' represent the state/store/memory/ environment
	- **Partial mapping from identifiers to values**
	- Sometimes  $m$  (or  $C$ ) not needed
- **n** Indicates exactly one step of computation

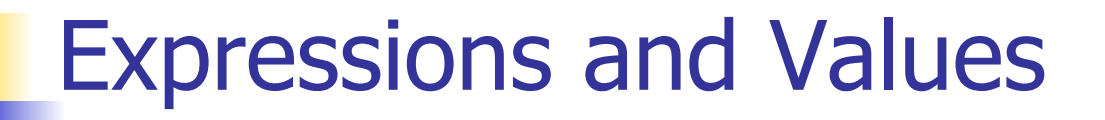

- $C, C'$  used for commands; E, E' for expressions; U, V for values
- Special class of expressions designated as values
	- $\blacksquare$  Eg 2, 3 are values, but 2+3 is only an expression
- **n** Memory only holds values
	- **n** Other possibilities exist

## Evaluation Semantics

- **n** Transitions successfully stops when  $E/C$  is a value/memory
- $\blacksquare$  Evaluation fails if no transition possible, but not at value/memory
- Value/memory is the final *meaning* of original expression/command (in the given state)
- Coarse semantics: final value / memory
- **n** More fine grained: whole transition sequence

#### Simple Imperative Programming Language

- $I \in Id$ entifiers
- $n \in$  Numerals
- $B ::= true \mid false \mid B \& B \mid B \text{ or } B \mid \text{not } B \mid E$  $\lt E$  |  $E = E$
- $E:= N / I / E + E / E * E / E E / E$
- **n** C::= skip  $|$  C; C  $|$  I ::= E | if B then C else C fi | while B do C od

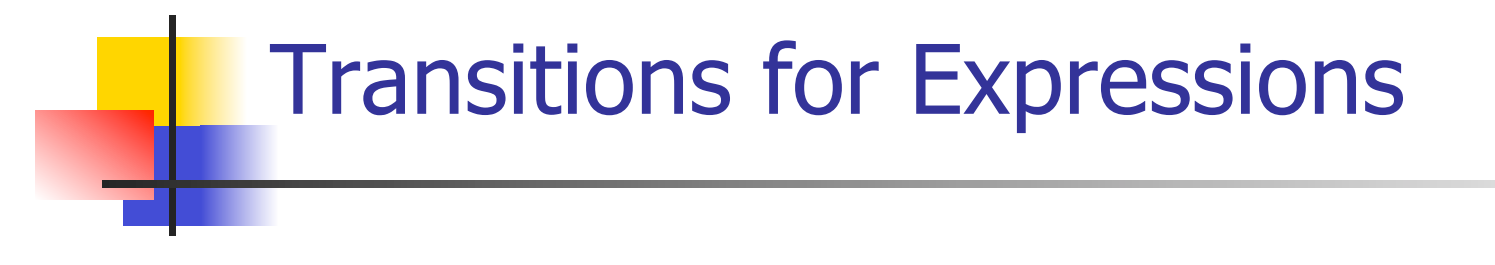

- **Numerals are values**
- **Boolean values = {true, false}**
- **I** Identifiers:  $(I,m) \rightarrow (m(I), m)$

#### Boolean Operations:

**n** Operators: (short-circuit) (false & B, m) --> (false, m)  $(B, m)$  -->  $(B', m)$ (true & B, m) -->  $(B,m)$  (B & B', m) -->  $(B'' \& B', m)$ (true or B, m) --> (true, m) (B, m) -->  $(B, m)$ (false or B, m) -->  $(B,m)$  (B or B', m) -->  $(B''$  or B', m) (not true, m) --> (false, m)  $(B, m)$  -->  $(B', m)$ (not false, m) --> (true, m) (not B, m) --> (not B', m)

$$
RElations\n(E, m) \rightarrow (E', m)
$$

$$
(\overline{E \sim E', m}) \rightarrow (\overline{E'' \sim E', m})
$$

$$
\frac{(E, m) \rightarrow (E', m)}{(V \sim E, m) \rightarrow (V \sim E', m)}
$$

 $(U \sim V, m) \rightarrow (true, m)$  or (false, m) depending on whether  $U \sim V$  holds or not

# Arithmetic Expressions

$$
\frac{(E, m) - \gt(E', m)}{(E \, op \, E', m) - \gt(E', m) - \gt(E', m)}
$$

$$
\frac{(E, m) \to (E', m)}{(V \, op \, E, m) \to (V \, op \, E', m)}
$$

 $(U op V, m) \rightarrow (N,m)$  where N is the specified value for U op V

## Commands - in English

- $\blacksquare$  skip means done evaluating
- **No. 2018** When evaluating an assignment, evaluate the expression first
- **n** If the expression being assigned is already a value, update the memory with the new value for the identifier
- When evaluating a sequence, work on the first command in the sequence first
- **n** If the first command evaluates to a new memory (ie completes), evaluate remainder with new memory

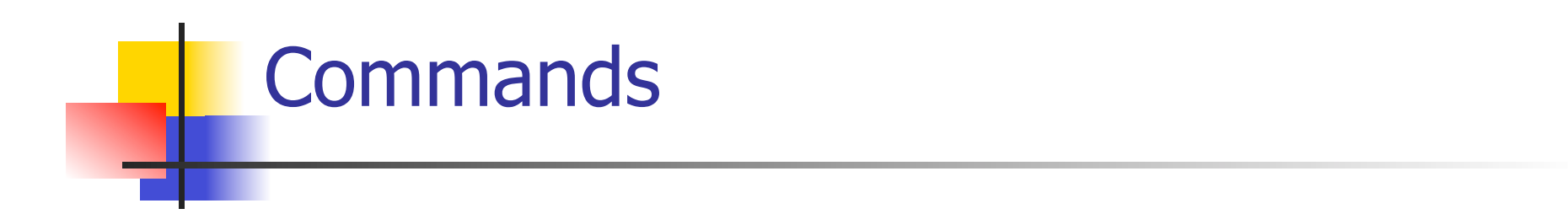

$$
(skip, m) \rightarrow m
$$
  
\n
$$
(E,m) \rightarrow (E',m)
$$
  
\n
$$
(\overline{I::=E,m}) \rightarrow (I::=E',m)
$$
  
\n
$$
(I::=V,m) \rightarrow m[I \leftarrow V]
$$
  
\n
$$
(C,m) \rightarrow (C'',m') \qquad (C,m) \rightarrow m'
$$
  
\n
$$
(C;C',m) \rightarrow (C'';C',m') \qquad (C;C',m) \rightarrow (C',m')
$$

## If Then Else Command - in English

- If the boolean guard in an if then else is true, then evaluate the first branch
- $\blacksquare$  If it is false, evaluate the second branch
- If the boolean guard is not a value, then start by evaluating it first.

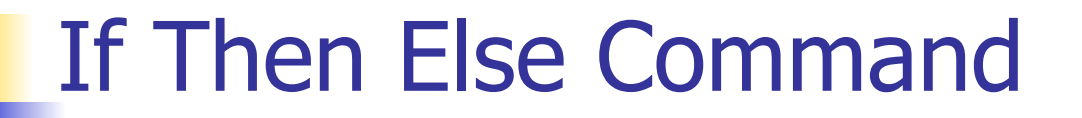

(if true then C else C' fi, m)  $\rightarrow$  (C, m)

(if false then C else C' fi, m) -->  $(C', m)$ 

$$
(B,m) \longrightarrow (B',m)
$$
  
(if B then C else C' fi, m)  
--> (if B' then C else C' fi, m)

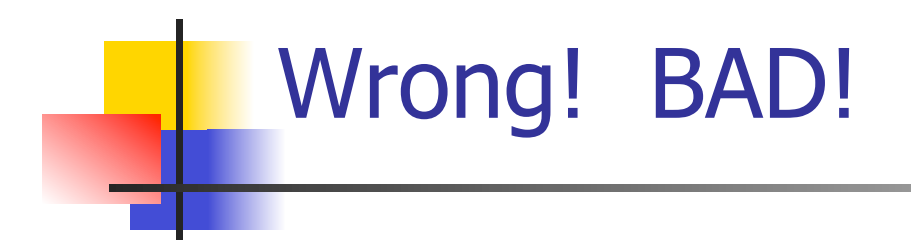

#### (while true do C od, m)  $\rightarrow$  (C, m)

#### (while true do  $x := 5$  od,  $\{x > 5\}$ )

#### $(B, m) \rightarrow (B', m)$

(while B do C od, m)  $\rightarrow$  (while B' do C od, m)

---------------------------------------------------

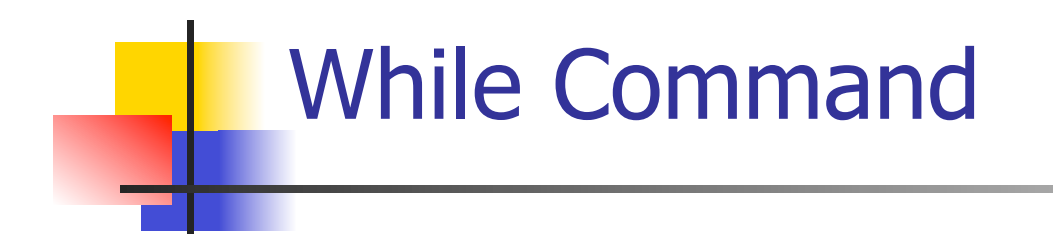

#### (while  $B$  do  $C$  od,  $m$ ) --> (if B then C; while B do C od else skip fi, m)

In English: Expand a While into a test of the boolean guard, with the true case being to do the body and then try the while loop again, and the false case being to stop.

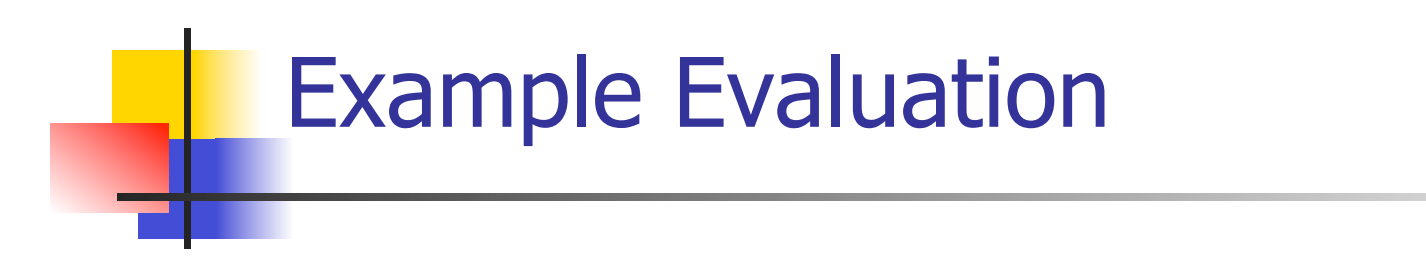

#### **n** First step:

## (if  $x > 5$  then  $y := 2 + 3$  else  $y := 3 + 4$  fi,  $\{x - > 7\}$ --> ?

#### **n** First step:

$$
\frac{(x > 5, {x -> 7}) \to ?}{(if x > 5 then y := 2 + 3 else y := 3 + 4 fi, {x -> 7})}
$$
\n
$$
-2 ;
$$

#### **n** First step:

$$
\frac{(x,\{x \to 7\}) \to (7,\{x \to 7\})}{(x > 5,\{x \to 7\}) \to ?}
$$
\n  
\n(if x > 5 then y := 2 + 3 else y := 3 + 4 fi,  
\n
$$
\{x \to 7\}
$$
\n
$$
\begin{array}{c}\n-x \to ? \\
\to ?\n\end{array}
$$

 $\sim$ 

#### **n** First step:

$$
(x, \{x \rightarrow 7\}) \rightarrow (7, \{x \rightarrow 7\})
$$
\n
$$
(x > 5, \{x \rightarrow 7\}) \rightarrow (7 > 5, \{x \rightarrow 7\})
$$
\n
$$
(if x > 5 then y := 2 + 3 else y := 3 + 4 fi,
$$
\n
$$
\{x \rightarrow 7\})
$$
\n
$$
-> ?
$$

#### **n** First step:

$$
(x, \{x \rightarrow 7\}) \rightarrow (7, \{x \rightarrow 7\})
$$
\n
$$
(x > 5, \{x \rightarrow 7\}) \rightarrow (7 > 5, \{x \rightarrow 7\})
$$
\n
$$
(if x > 5 then y := 2 + 3 else y := 3 + 4 fi,{x \rightarrow 7})
$$
\n
$$
-> (if 7 > 5 then y := 2 + 3 else y := 3 + 4 fi,{x \rightarrow 7})
$$

\n- Second Step:\n
	\n- $$
	(7 > 5, \{x - > 7\})
	$$
	 --> (true,  $\{x - > 7\}$ )
	\n- $(\text{if } 7 > 5 \text{ then } y := 2 + 3 \text{ else } y := 3 + 4 \text{ fi}, \{x - > 7\})$
	\n- --> (if true then  $y := 2 + 3 \text{ else } y := 3 + 4 \text{ fi}, \{x - > 7\}$ )
	\n\n
\n

**n** Third Step: (if true then  $y:=2 + 3$  else  $y:=3 + 4$  fi,  $\{x \rightarrow 7\}$ )  $\left\{ -\frac{1}{2} \times (y:=2+3, \{x->7\}) \right\}$ 

### **n** Fourth Step:

$$
\frac{(2+3, \{x->7\}) \to (5, \{x->7\})}{(y:=2+3, \{x->7\}) \to (y:=5, \{x->7\})}
$$

• Fifth Step:

$$
(y:=5, {x->7}) \rightarrow {y->5, x->7}
$$

• Bottom Line: (if  $x > 5$  then y: = 2 + 3 else y: = 3 + 4 fi,  $\{x - > 7\}$  $\rightarrow$  (if 7 > 5 then y: = 2 + 3 else y: = 3 + 4 fi,  $\{x \rightarrow 7\}$  $-$  > (if true then y: = 2 + 3 else y: = 3 + 4 fi,  $\{x - > 7\}$  $\rightarrow$ (y:=2+3, {x->7})  $\rightarrow$  (y:=5, {x->7}) --> {y -> 5, x -> 7}

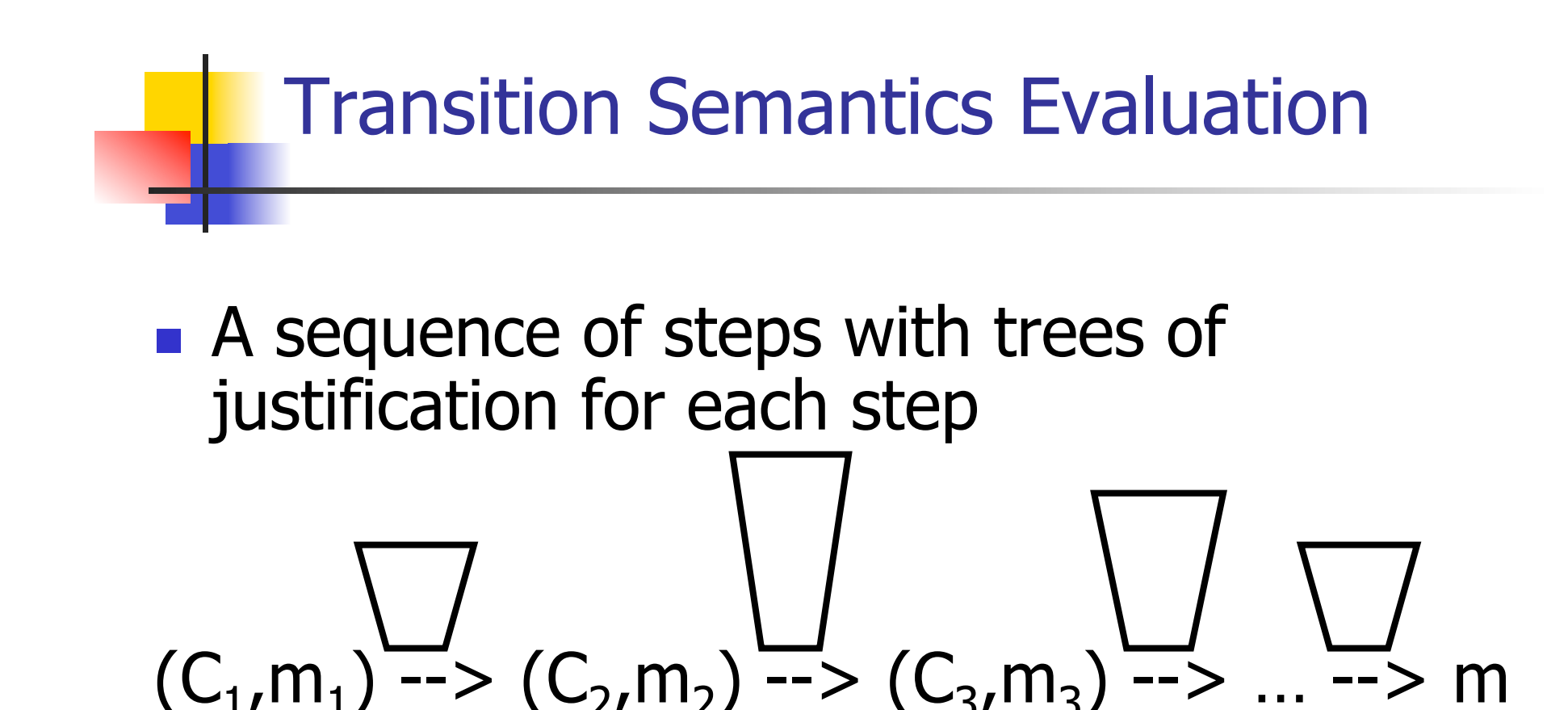

- $n \leq 1$  Let  $\rightarrow \infty$  be the transitive closure of  $\rightarrow$
- **n** Ie, the smallest transitive relation containing -->

## Adding Local Declarations

- Add to expressions:
- $E := ...$  | let  $I = E$  in  $E'$  | fun  $I \rightarrow E$  |  $E E'$
- **n** fun  $I \rightarrow E$  is a value
- Could handle local binding using state, but have assumption that evaluating expressions doesn't alter the environment
- n We will use substitution here instead
- **Notation**:  $E[F'/I]$  means replace all free occurrence of  $I$  by  $E'$  in  $E$

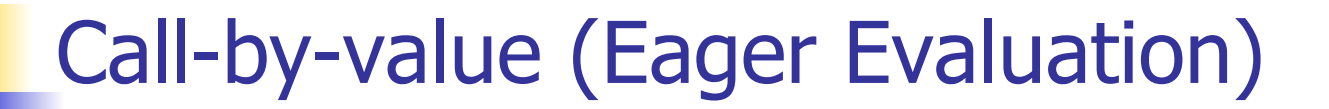

$$
(let I = Vin E, m) \rightarrow (E[V/I], m)
$$
  
\n $(E, m) \rightarrow (E', m)$   
\n $(let I = E in E', m) \rightarrow (let I = E' in E')$ 

$$
((\text{fun } I \to E) \ V, m) \to (\underline{F} V / I], m)
$$
  

$$
(\underline{F', m}) \to (\underline{F', m})
$$
  

$$
((\text{fun } I \to E) \ E', m) \to ((\text{fun } I \to E) \ E', m)
$$

Call-by-name (Lazy Evaluation)

 $\blacksquare$  (let  $I = E$  in  $E'$ , m) -->  $(E'[E/I], m)'$ 

# ■ ((fun  $I \to E'$ )  $E$ , m) --> ( $E'$  [ $E / I$ ],m)

■ Question: Does it make a difference? **It can depending on the language** 

#### Church-Rosser Property

**n** Church-Rosser Property: If  $E \rightarrow^* E_1$ and  $E\rightarrow^* E_{2}$ , if there exists a value V such that  $E_1$  -->\* V, then  $E_2$  -->\* V

<sup>n</sup> Also called **confluence** or **diamond property**

■ Example: 
$$
E = 2 + 3 + 4
$$
  
\n $E_1 = 5 + 4$   
\n $V = 9$   
\n $E_2 = 2 + 7$ 

#### Does It always Hold?

- No. Languages with side-effects tend not be Church-Rosser with the combination of call-byname and call-by-value
- Alonzo Church and Barkley Rosser proved in 1936 the λ-calculus does have it
- Benefit of Church-Rosser: can check equality of terms by evaluating them (Given evaluation strategy might not terminate, though)